## Passcert

Higher Quality, better service!

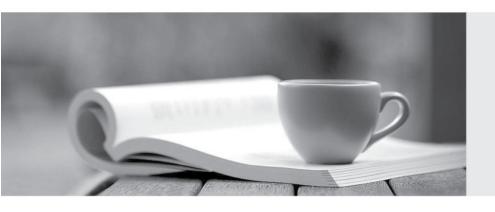

Q&A

Http://www.passcert.com

We offer free update service for one year.

**Exam** : 1Z0-597

Title : SPARC T4-Based Server

**Installation Essentials** 

Version: DEMO

- 1.If a fault includes a uuid and sunw-msg-id property, then the fault was detected by which of the following?
- A. SunVTS
- B. POST
- C. Solaris Predictive Self-Healing
- D. Oracle ILOM

Answer: D

- 2. Activating Auto Service Request (ASR) Assets\_\_\_\_\_.
- A. is done on the Asset only
- B. is done on both the Asset and the ASR Manager system
- C. is done on the ASR Manager system only
- D. is done on My Oracle Support only

Answer: D

- 3. What is the main objective of having Enterprise Installation Standards (EIS)?
- A. To create a framework for tracking improperly installed systems
- B. To produce consistent, high-quality installations
- C. To produce systems optimized for Oracle software deployment
- D. To create a framework for tracking properly installed systems

Answer: B

- 4.dentify the three ways that integrated, no-chip networking improves network performance.
- A. Eliminates I/O protocol translation inefficiencies
- B. Reduces memory latency
- C. Eliminates the need for multiple DMA (direct memory access) engines
- D. Provides higher memory bandwidth

Answer: ABC

- 5. During the initial installation of a SPARC T4-2 server, you notice the SP NET MGT port is not available. What is one possibility?
- A. The SPARC T4-2 does not use the SP NET MGT port.
- B. It must be connected to a Gigabit network.
- C. The network does not use DHCP.
- D. The Oracle ILOM is down.

Answer: C

- 6. Which three components are part of a cluster server?
- A. Master Server
- B. Repository Publishing Directory
- C. Primary Cluster Controller
- D. Web Server
- E. Server request Controller

Answer: A,C,D

- 7. Which two tasks are required to install and configure Oracle VM Server for SPARC Management Information Base (MIB) software?
- A. Install Oracle VM Server for SPARC MIB software on the primary and guest domains
- B. Install Oracle VM Sever for SPARC MIB software on the primary domain only
- C. Load the Oracle VM Server for SPARC MIB module into the Oracle Solaris SMA
- D. Load the Oracle VM Server for SPARC MIB module into the Oracle Solaris FMA

Answer: BC

- 8. There is a logical fact table that contains Item number, store, time, and revenue. How would you add Number of items sold?
- A. By creating a derived measure on the logical columnItem number and using the count Function
- B. By creating a derived measure on the logical column item number and using the count distinct function
- C. By creating a derived measure based on the physical column item number and changing theaggregation method to count
- D. By creatinga derived metric by using the Expression Builder

Answer: C

- 9. Which language is used by OBIEE to query Essbase?
- A. SQL
- B. LINQ
- C. MDX
- D. DMX

Answer: C

- 10. What is out-of-order execution?
- A. A feature of certain processors, where instructions are processed based on the availability of data
- B. A feature of certain multicore processors, where a core can be given processing priority over other cores
- C. A memory architecture feature, where specific data can be delivered to processors at the fastest possible rate
- D. A feature of certain operating systems, where programs are executed based on the availability of data

Answer: A